## **Micromite MMBasic Version 5.4 Quick Reference**

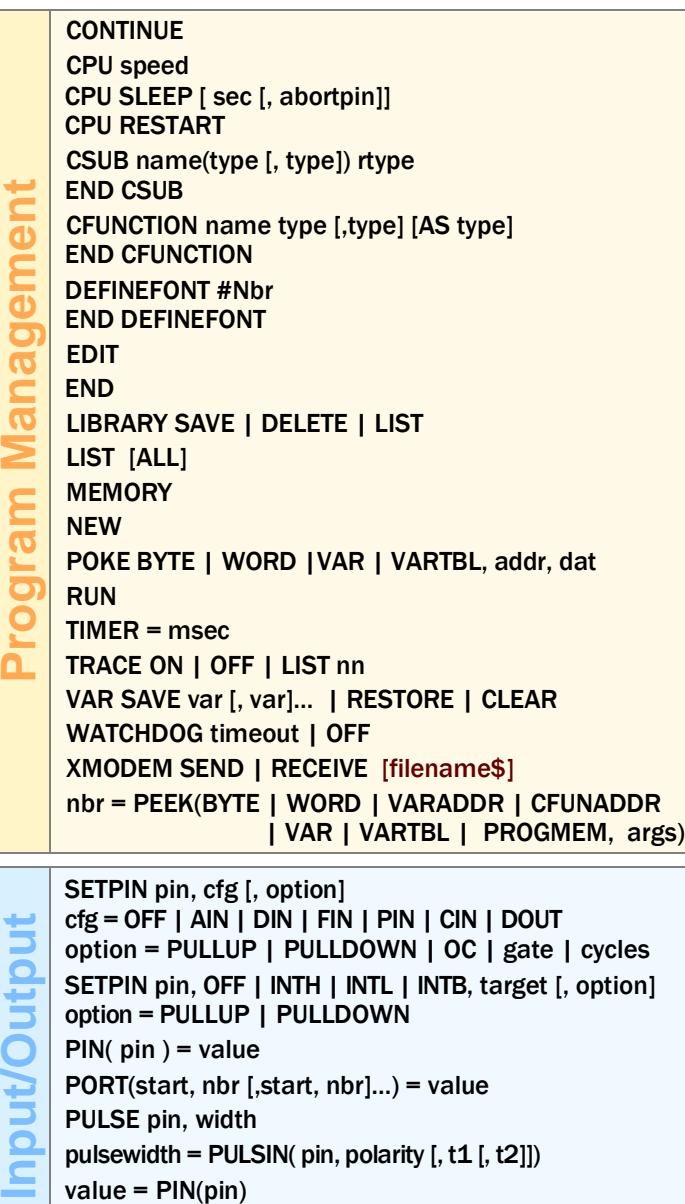

value = PORT(start, nbr [,start, nbr]…)

' (single quotation mark) - comment ? (question mark) – shorthand for PRINT CLEAR CONST  $id1$  = expression [,  $id2$  = expression, ...] CONTINUE DO | FOR DATA constant[,constant]... DATE\$ = "DD-MM-YY" | "DD/MM/YY" DIM [type] var [, var, ...] [AS type [, var AS type , ...]] DO [WHILE <test>] LOOP DO LOOP UNTIL <test> ERASE array [,array, … ] ERROR [message\$] EXIT DO I FOR I FUNCTION I SUB FOR var = start TO finish [STEP increment] NEXT [var1 [, var2, …] FUNCTION name (arg1 [,arg2, ...]) [AS <type>] END FUNCTION GOSUB target RETURN GOTO target IF <test> THEN <stmt> ELSE <stmts> IF  $\le$  test > THEN  $-$  ELSEIF  $-$  ELSE  $-$  ENDIF INPUT ["prompt string\$" ;|, ] var [, var, …] LINE INPUT ["prompt string\$",] var\$ LET variable = expression variable = expression LOCAL [type] decl [, decl, ...] [AS type [, var AS type , ...]] ON ERROR ABORT | IGNORE | SKIP [nn] | CLEAR ON nbr GOTO | GOSUB target1 [, target2, ...] ON KEY subroutine PAUSE ms PRINT expression1 [, | ;] [expression2, ...] [, | ;] RANDOMIZE nbr READ var1[, var2, ...] RESTORE [line] REM comment SELECT CASE -- CASE [ELSE] -- END SELECT SETTICK period, target [, nbr] SUB name arg1 [, arg2, ...] END SUB TIME\$ = "HH:MM:SS" | "HH:MM" | "HH"

**Commands**

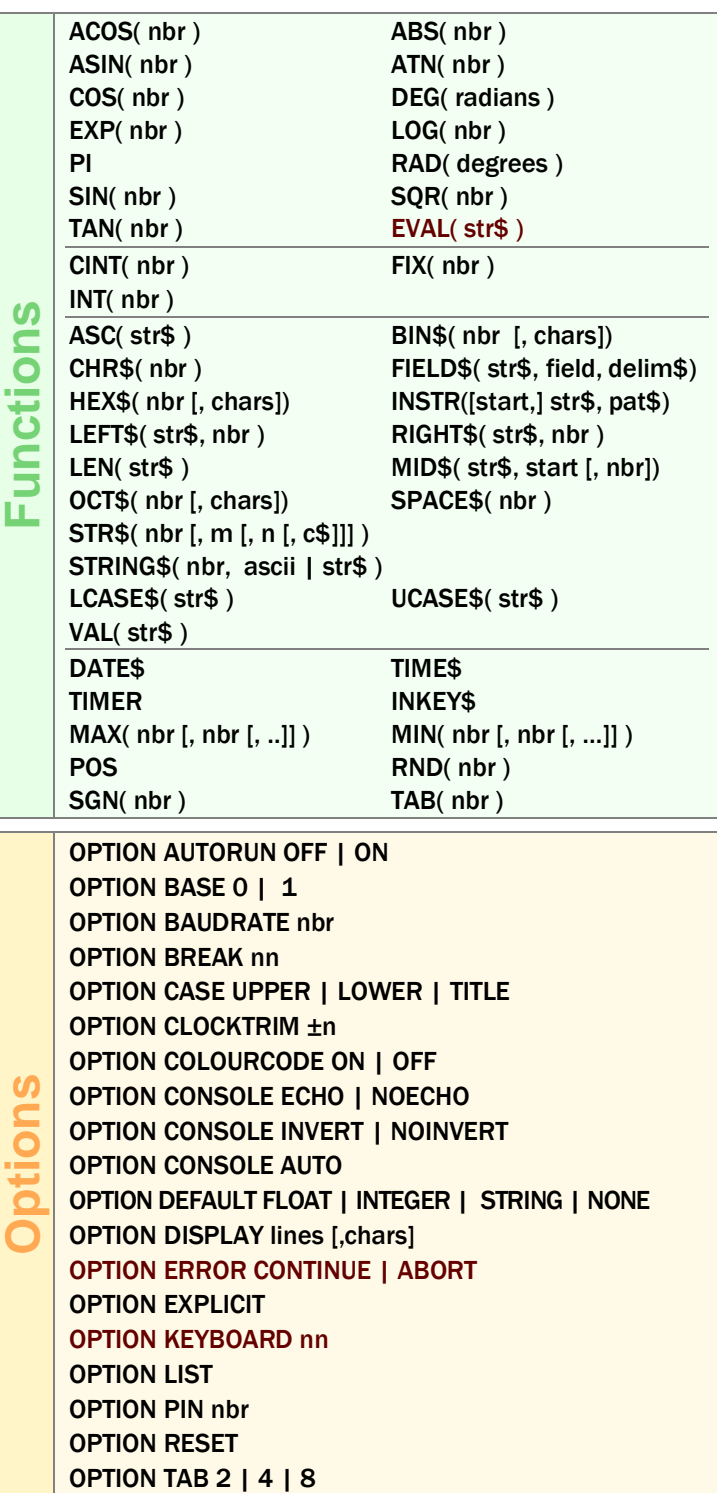

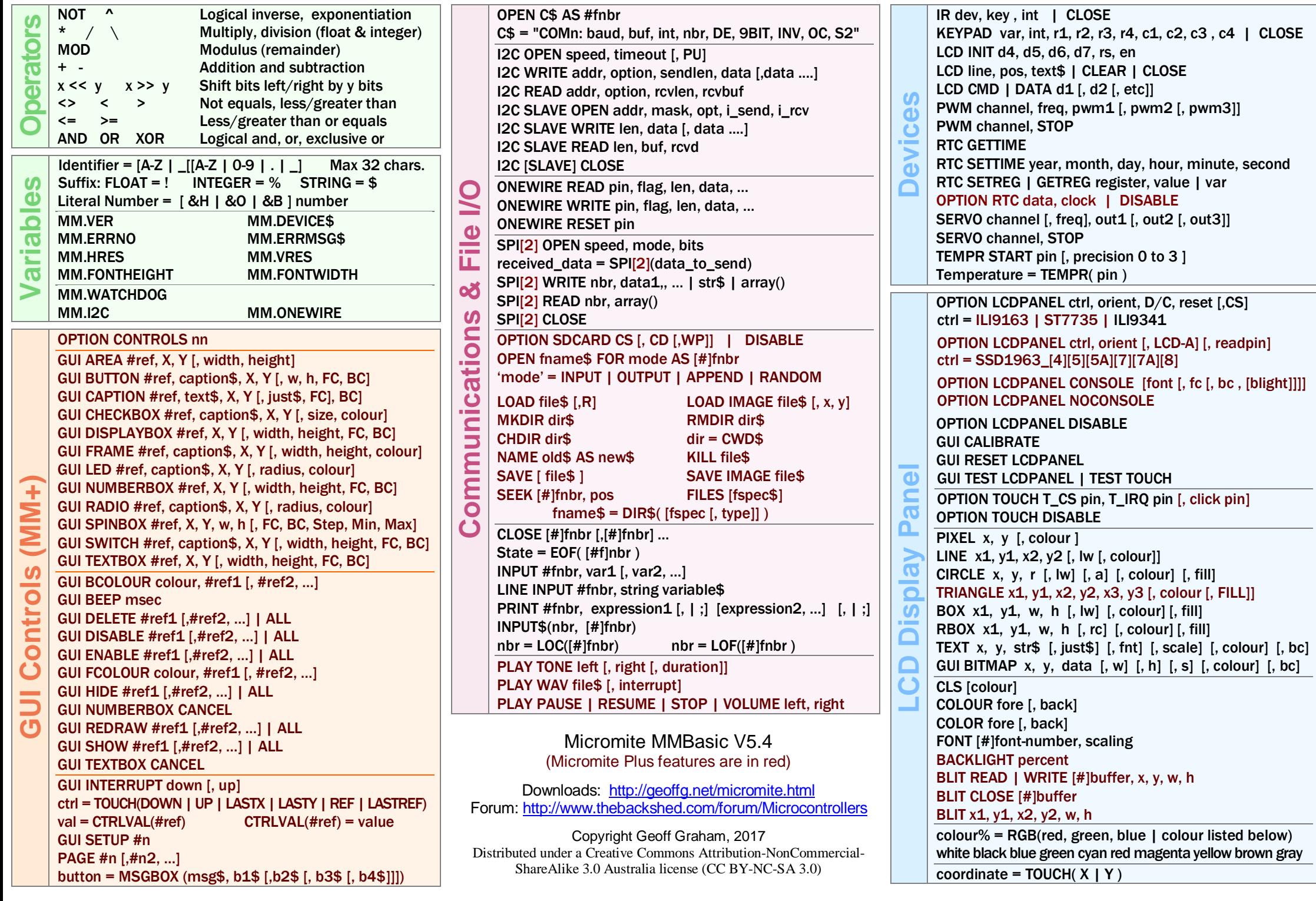